**股识吧 gupiaozhishiba.com**

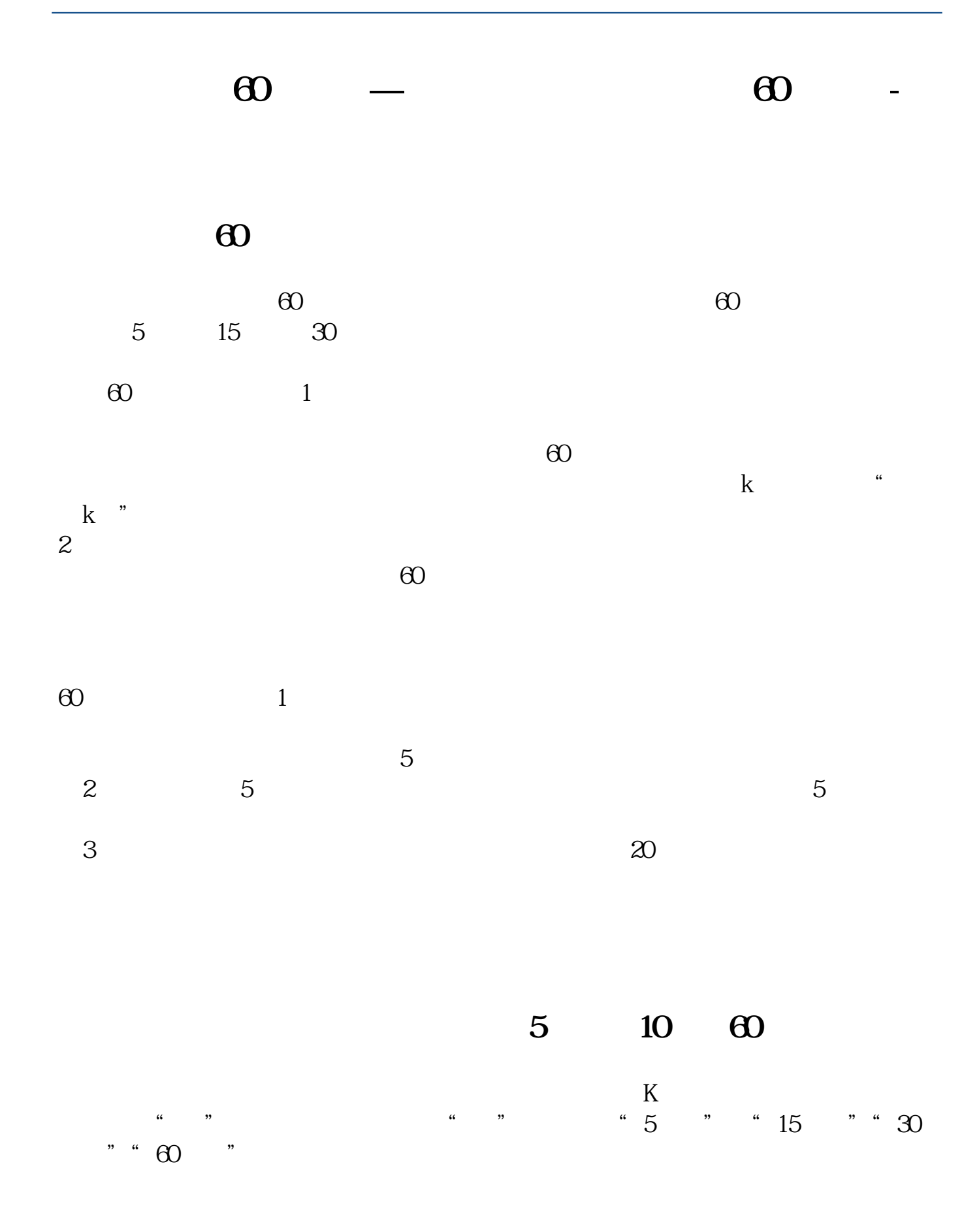

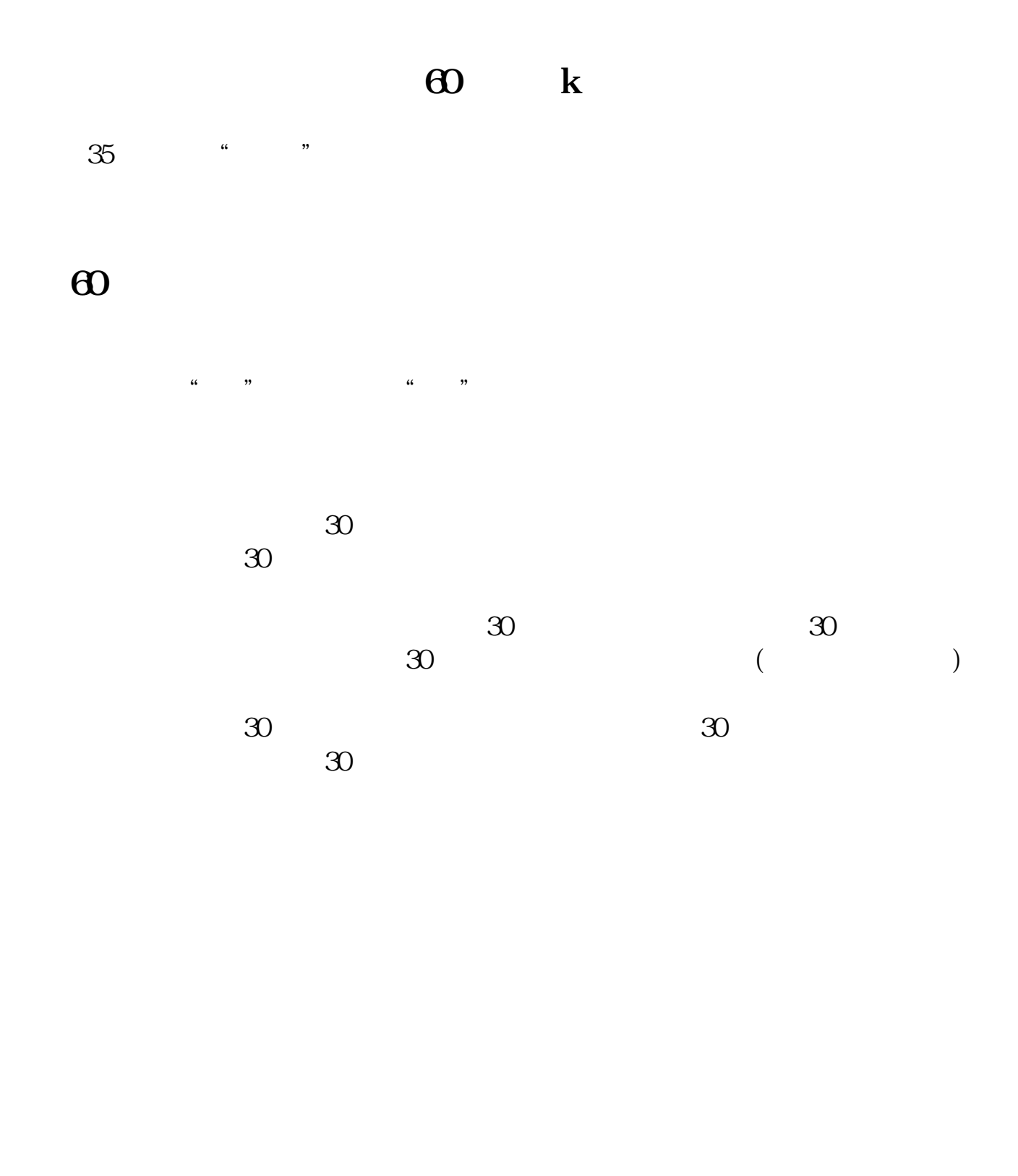

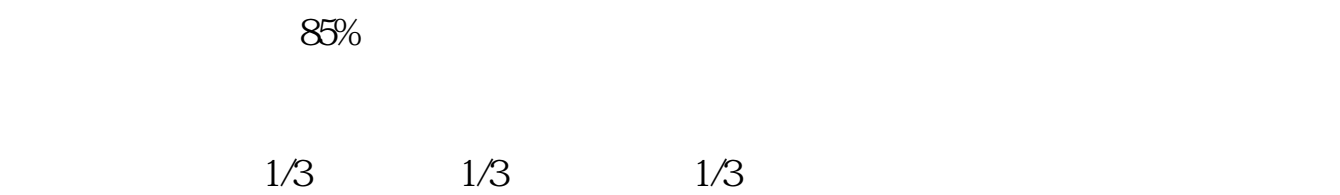

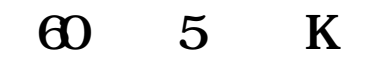

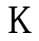

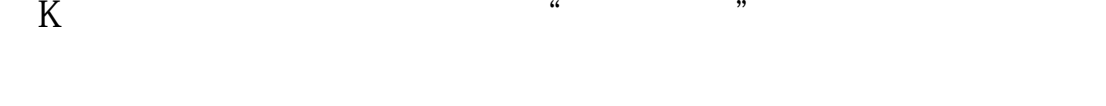

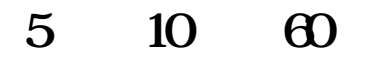

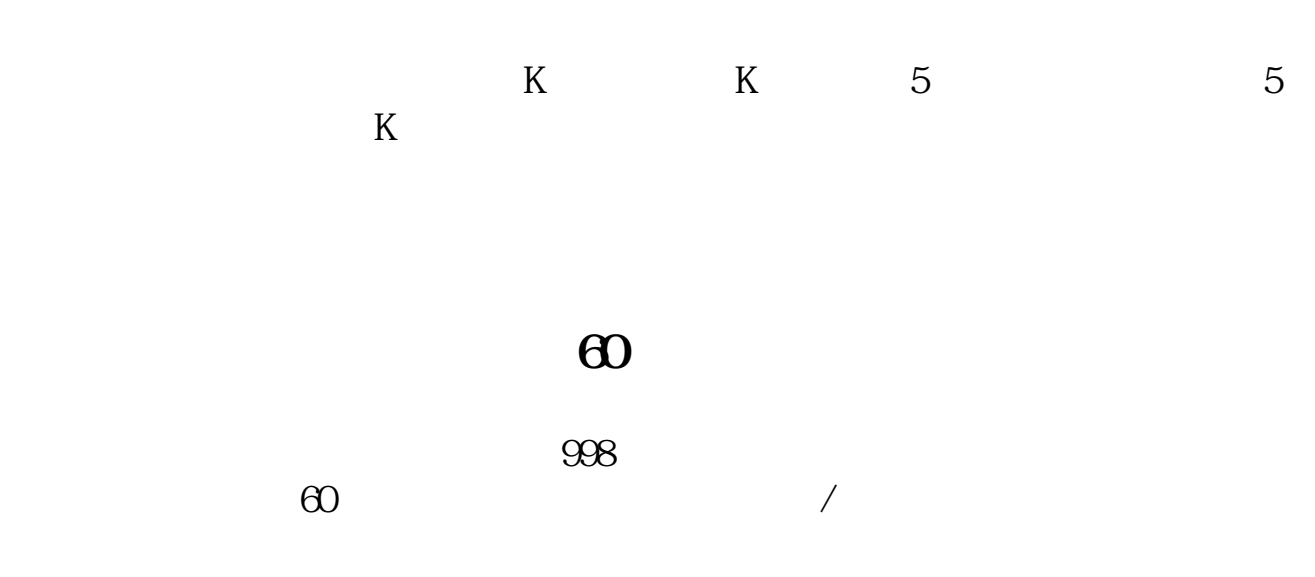

## 5 10 60

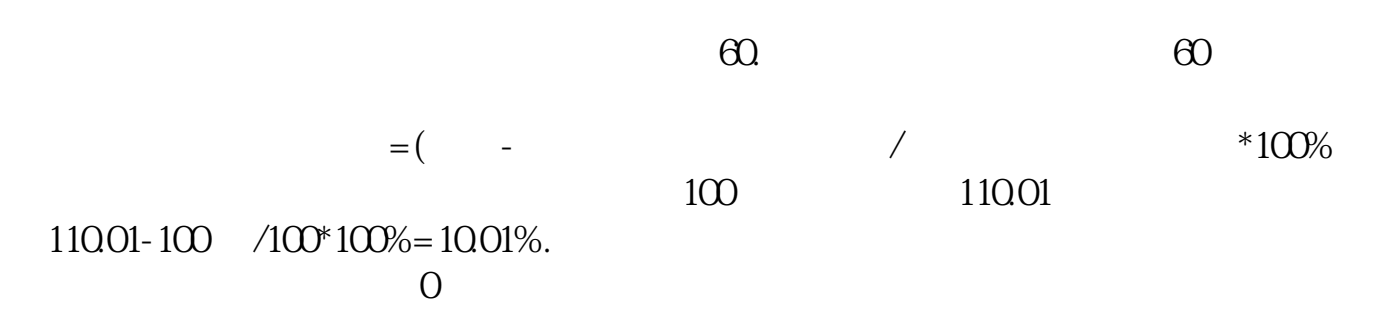

10% - 5%

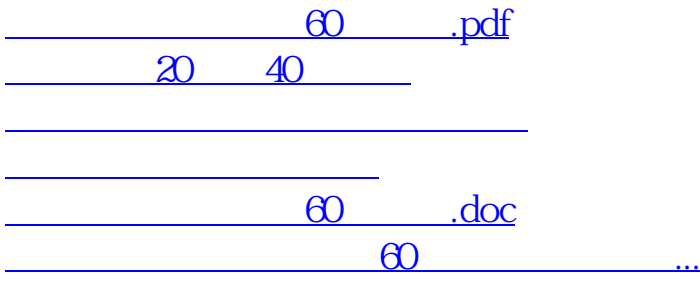

<https://www.gupiaozhishiba.com/read/41323551.html>